## **CAMBIO DE CONTRASEÑA CPE GEMTEK WLTFGT-152ACN LTE**

**Bogotá, Octubre de 2018**

**DIRECTV** Ahora parte de la familia AT&T

For Use in AT&T-DTV Planning Process Only. AT&T Confidential Information.

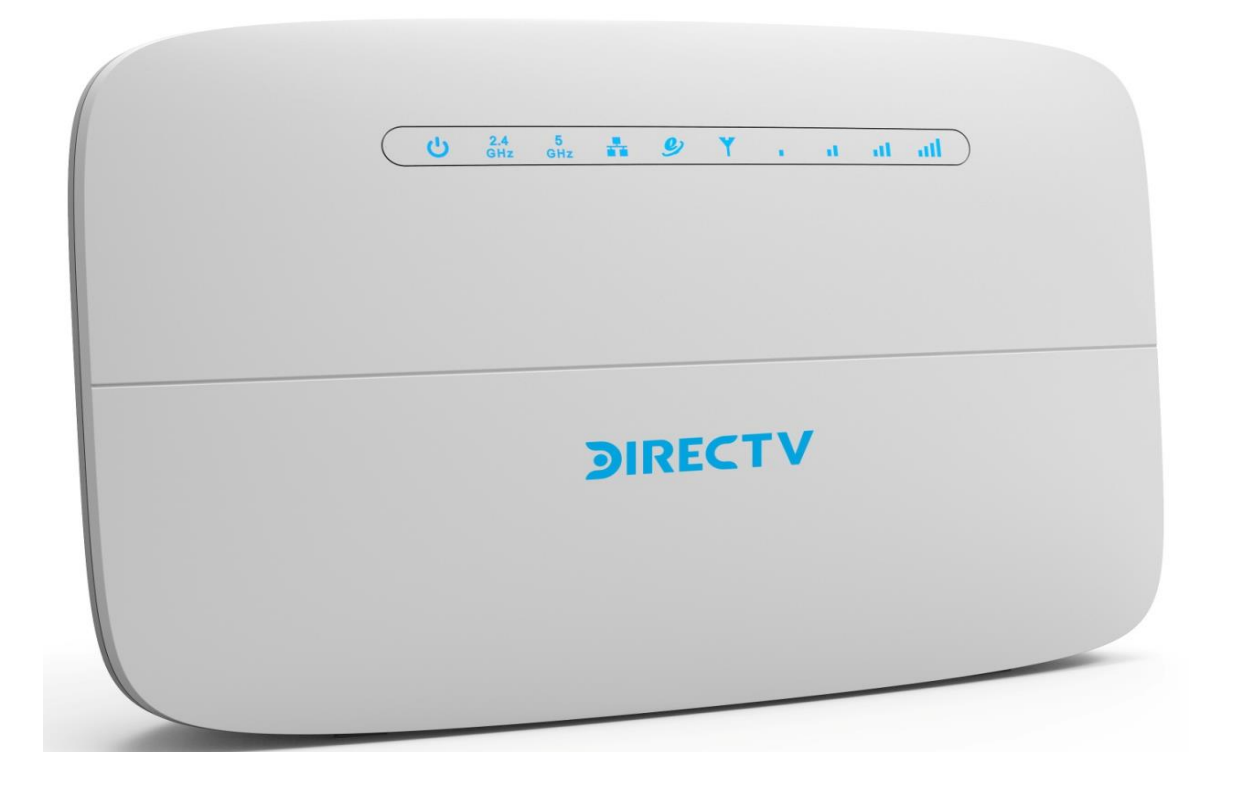

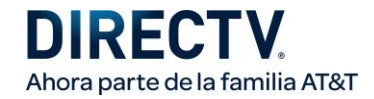

## **Acceso al modem CPE WLTFGT-152ACN LTE**

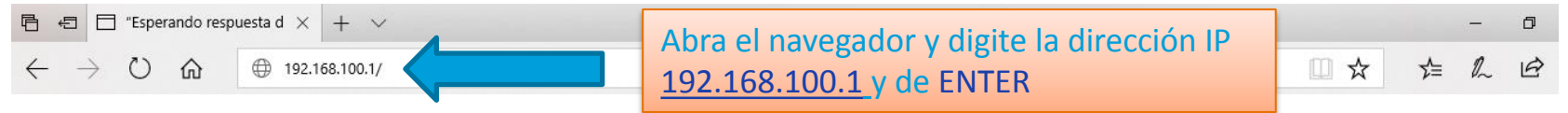

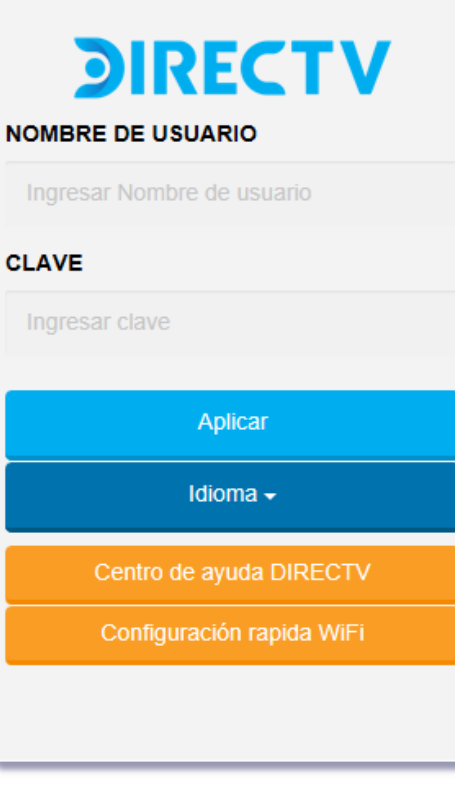

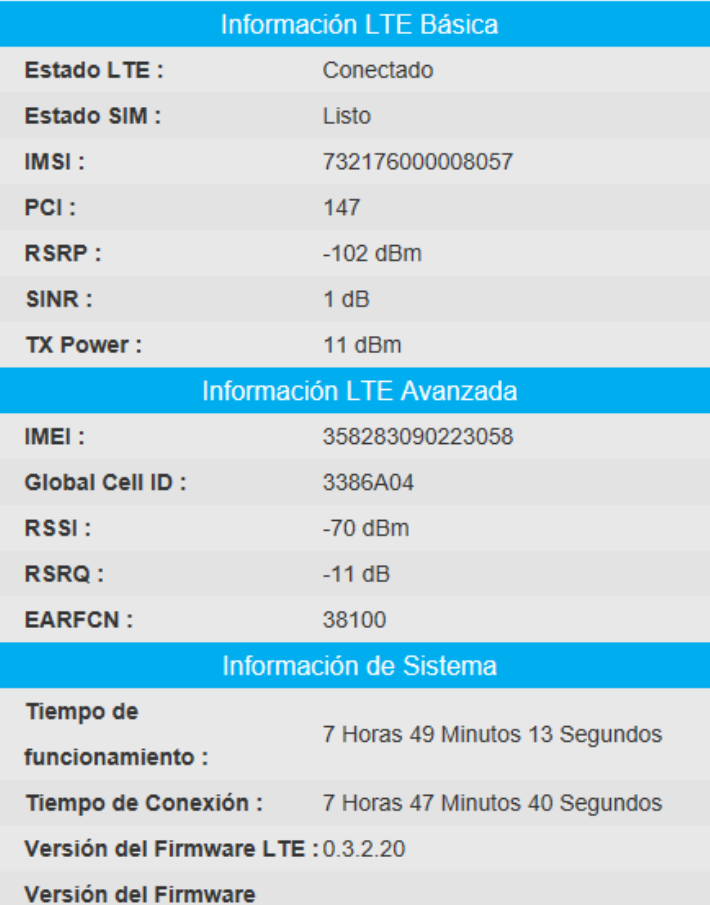

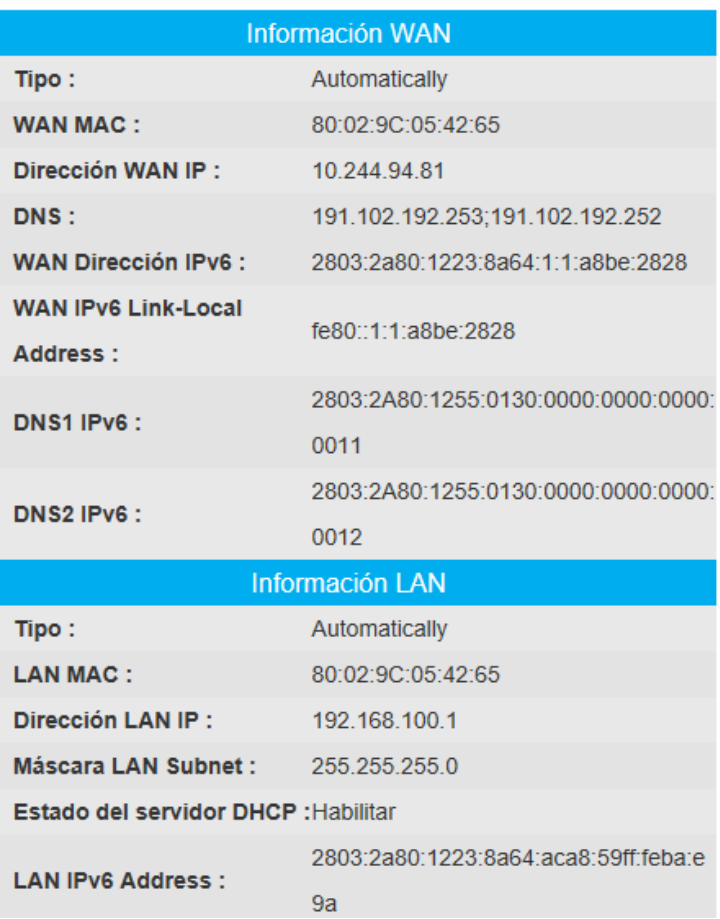

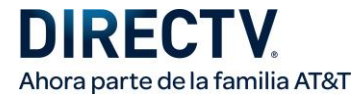

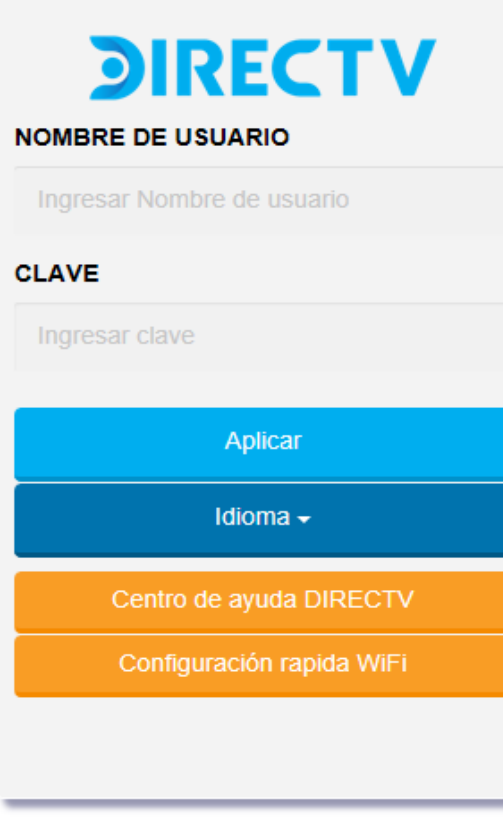

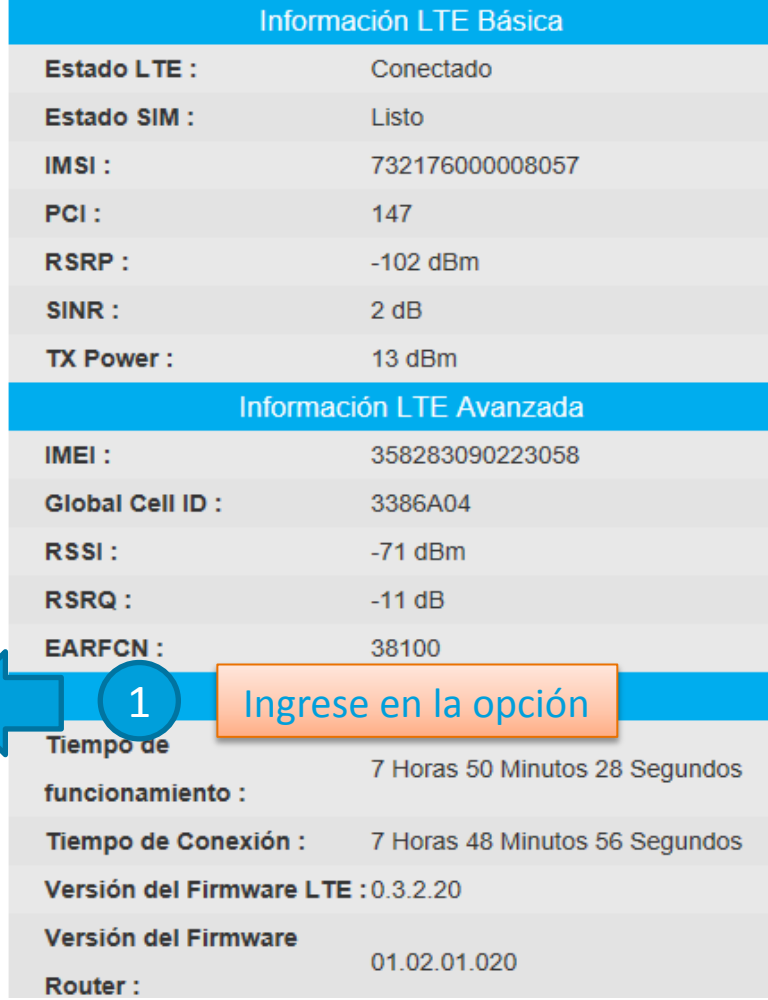

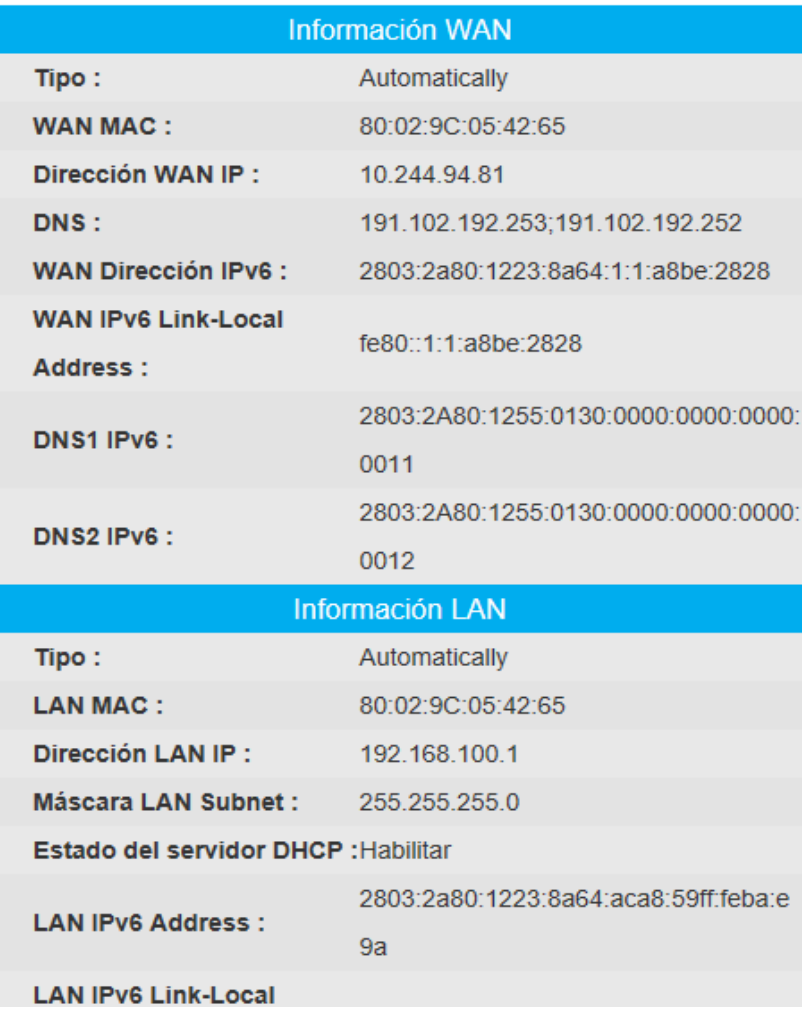

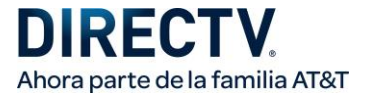

## **Configurar el nombre de su red WIFI y contraseña.**

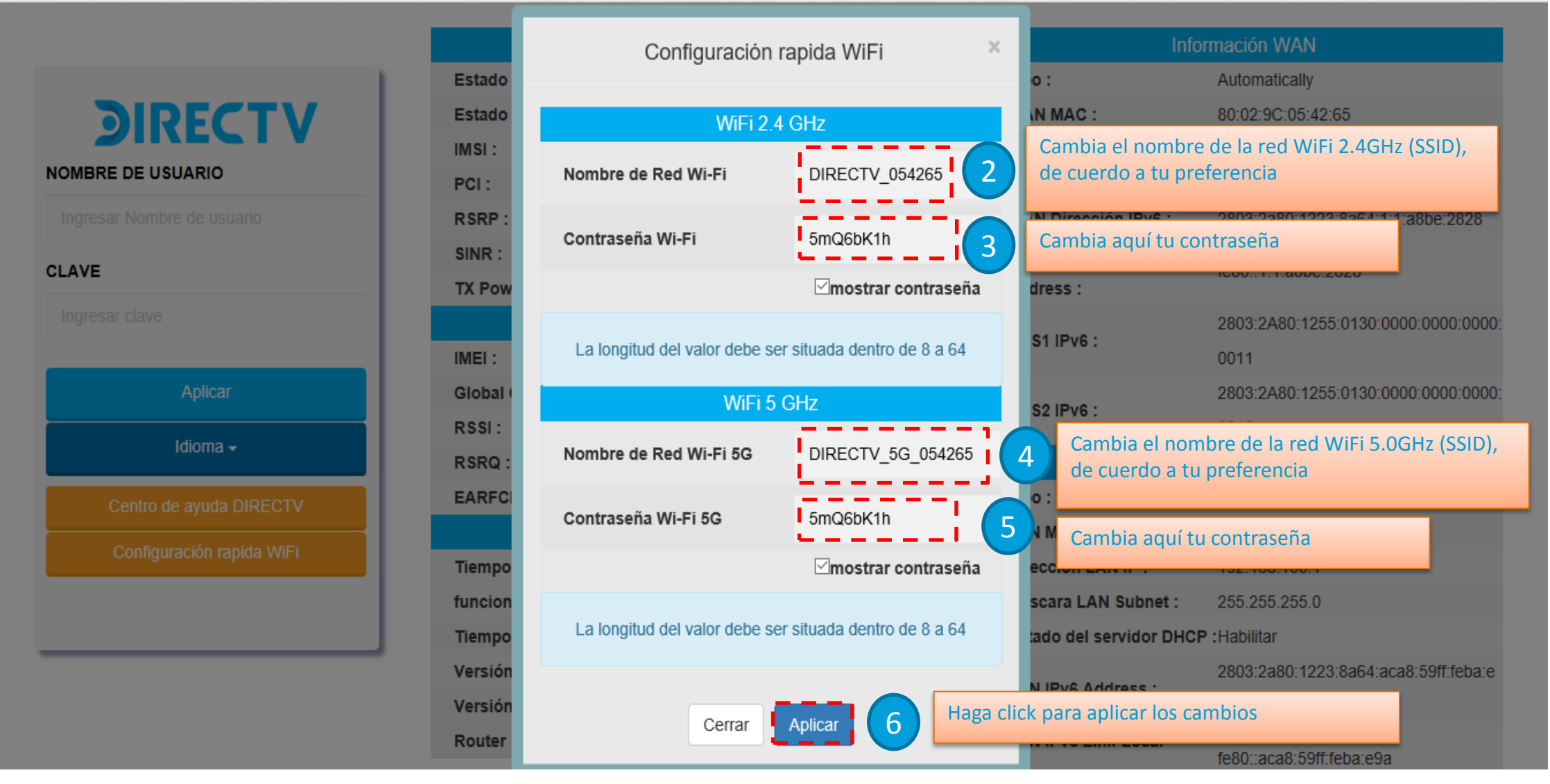

## **DIRECTV.** Ahora parte de la familia AT&T

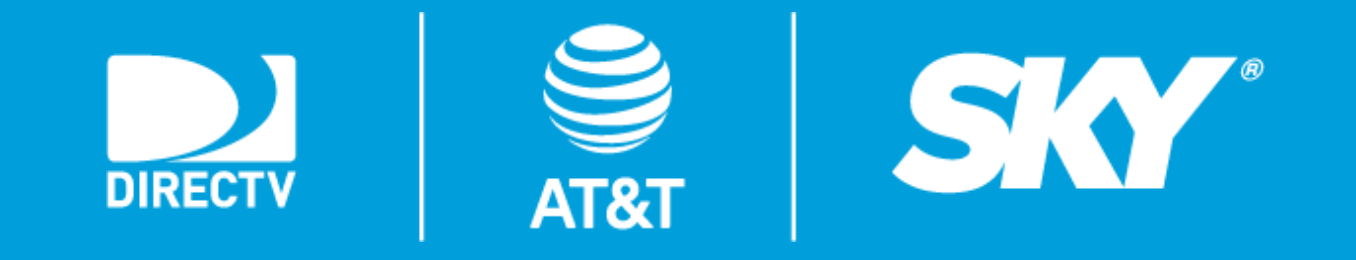